Prof. Dr. Stefan Volkwein Martin Gubisch

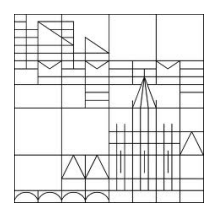

## Modellreduktion mit Proper Orthogonal Decomposition

2. Programmierblatt – Abgabe: Dienstag, 08.01.2013, 8:15 Uhr per Email

Ziel ist es, die lineare Wärmeleitungsgleichung mit Dirichlet-Nullrandbedingung mittels Reduced Order Modelling (ROM) zu lösen.

1. Modifikationen an SolverPde:

- a) Der Anfangswert data.input.z0 soll in  $\mathbb{R}^{NxNy\times 1}$  liegen statt in  $\mathbb{R}^{Nx\times Ny}$ .
- b) Der Löser soll auch auf inhomogene Probleme anwendbar sein, d.h. mit einer rechten Seite data.input.f aus  $\mathbb{R}^{NxNy\times N_t}$  umgehen können.
- c) Die Funktion soll neben  $\Psi$  auch die Identität  $\Phi \in \mathbb{R}^{NxNy\times NxNy}$  als data.output.Phi zurückgeben.
- d) Φ und Ψ sollen nur berechnet werden, wenn das Feld data.input.assem mit dem Character TRUE belegt ist.
- e) Die Verfahren zum Lösen des resultierenden Systems gewöhnlicher Differenzialgleichungen in  $t$  sind so zu modifizieren, dass data.output.z in  $\mathbb{R}^{NxNy\times Nt}$  eine diskrete Lösung von

 $\Phi \dot{z}(t) + \Psi z(t) = f(t), \quad \Phi z(0) = z_0$ 

ist (wobei Φ nicht die Identitätsmatrix sein muss!)

- 2. Funktion AssemPod zur Berechnung einer POD-Basis:
	- a) Funktionsaufruf: data = AssemPod(data).
	- b) Eingabe- und Ausgabeparameter:

data.input.x  $\dots$ ............  $(Nx+2)x1$  discretization of  $[ax, bx]$ data.input.y  $\dots\dots\dots\dots\dots$  (Ny+2)x1 discretization of [ay, by] data.input.t ............... Ntx1 discretization of [0,T] data.input.Snap ............ (NxNy) xNt snapshots data.input.rank ............ 1x1 rank l of pod basis data.output.SingVal ........ lx1 singular values data.output.Basis .......... (NxNy)xl pod basis

- c) Die Funktion soll die Trapezregel-Gewichtungsmatrizen TimeWeights  $\in \mathbb{R}^{Nt \times Nt}$  und SpaceWeights  $\in \mathbb{R}^{NxNy\times NxNy}$  bestimmen (vgl. Aufgabe 7) und dann aus den Snapshots mittels Eigenwertzerlegung (eigs, nicht svd, vgl. Thm. 1.3.2) eine POD-Basis vom Rang  $\ell$  berechnen.
- d) Beachten Sie: sqrt(A) berechnet die Wurzeln der Einträge von A. Zur Berechnung von  $\sqrt{A}$  steht der Befehl sqrtm(A) zur Verfügung, der allerdings nur nicht zu große Matrizen vom Format full verarbeiten kann. Bekannterweise liefern die beiden Verfahren bei

Diagonalmatrizen das gleiche Ergebnis – warum ist das so? Wie bestimmen Sie die Wurzel einer Nicht-Diagonalmatrizen A ohne die MATLAB-Funktion sqrtm?

- 3. Script program02:
	- a) Deklaration der Daten:  $\Omega = [0, 1]^2$ ,  $N_x = N_y = N_t = 200$ ,  $\Theta = (0, 1)$ ,  $f(t; x, y) = tx y^2$ ,  $z_0(x, y) = \chi_{[0.25, 0.75]^2}(x, y), \sigma = 0.05.$
	- b) Berechnen Sie mittels SolverPde eine Lösung  $z \in \mathbb{R}^{NxNy\times Nt}$  von

$$
\begin{aligned}\n\dot{z}(t;x,y) - \sigma \Delta z(t;x,y) &= f(t;x,y) & \text{in } \Theta \times \Omega, \\
z(t;x,y) &= 0 & \text{in } \Theta \times \partial \Omega, \\
z(0;x,y) &= z_0(x,y) & \text{in } \Omega.\n\end{aligned}
$$

Verweden Sie dabei Rannacher-Smoothing (RS).

- c) Bestimmen Sie mittels AssemPod eine POD-Basis  $(\psi_1, ..., \psi_\ell)$  vom Rang  $\ell = 1, ..., 25$ ,  $\psi_i \in \mathbb{R}^{NxNy\times 1}.$
- d) Berechnen Sie die Daten des reduzierten Modells  $\Psi^{\ell}, \Phi^{\ell} \in \mathbb{R}^{\ell \times \ell}, z_0^{\ell} \in \mathbb{R}^{\ell \times 1}$  und  $f^{\ell} \in \mathbb{R}^{\ell \times N_t}$ .
- e) Lösen Sie das reduzierte Anfangswertproblem (vergessen Sie nicht, assem auf FALSE zu setzen, sonst überschreiben Sie  $\Phi^{\ell}, \Psi^{\ell}$ !).
- f) Transformieren Sie die reduzierte Lösung zurück in einen Vektor  $z_{\text{ROM}}^{\ell} \in \mathbb{R}^{NxNy \times Nt}$ .
- g) Bestimmen Sie die Approximationsfehler MaxErr $(\ell)$  und IntErr $(\ell)$ ,

$$
\begin{aligned} \text{MaxErr}(\ell) &= \max_{(x,y)\in\Omega} \max_{t\in\Theta} |z_{\text{ROM}}^{\ell}(t;x,y) - z(t;x,y)|, \\ \text{IntErr}(\ell) &= \bigg(\int_{\Omega} \int_{\Theta} |z_{\text{ROM}}^{\ell}(t;x,y) - z(t;x,y)|^2 \, \mathrm{d}t \, \mathrm{d}(x,y)\bigg)^{\frac{1}{2}}, \end{aligned}
$$

wobei die Integrale wie üblich mittels Trapezregel berechnet werden.

- h) Stellen Sie die beiden Approximationsfehler und die berechneten Eigenwerte  $\sigma_1, ..., \sigma_\ell$ in jeweils einem Schaubild dar (logarithmische Skalen semilogy könnten nützlich sein). Kommentieren Sie die Zusammenhänge und Unterschiede.
- i) Generieren Sie für die FDM-Lösung ein Video, vgl. Programmieraufgabe 1.